## Działaj efektywniej z chmurą - program

## 09.30–10.00 **Rozpoczęcie rejestracji części Biznesowej** 10.00–10.30 **"Nowy" Microsoft - aplikacje, usługi, urządzenia w biznesie** 10.30–11.30 **Opłacalność chmury obliczeniowej w przedsiębiorstwie - uruchamiamy kalkulator** 11.30–11.45 **Przerwa kawowa** 11.45–12.45 **Case studies - czyli przykłady zastosowań różnych technologii Azure w środowiskach produkcyjnych** Jak korzystać z chmury? Część Biznesowa

## Jak korzystać z chmury? Część Techniczna

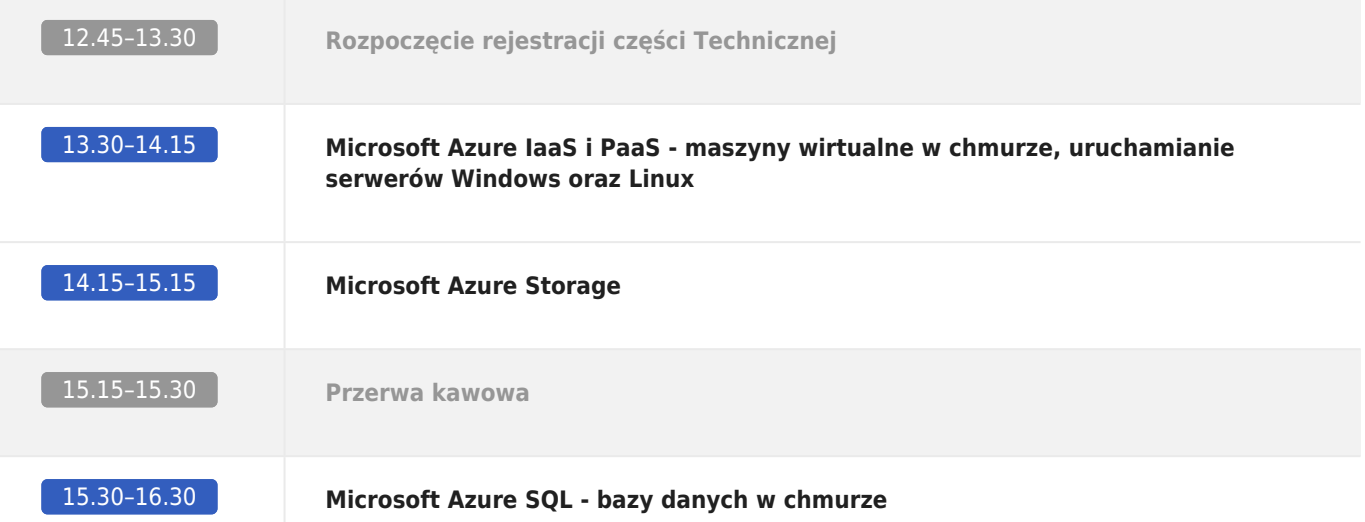

Organizatorzy dołożą wszelkich starań, aby konferencja odbyła się zgodnie z prezentowanym programem, jednak zastrzega się możliwość częściowych zmian.